# <span id="page-0-3"></span>The sysinfo.config File

**[Overview](#page-0-0)** [Initial settings](#page-0-1) [Keys and default settings](#page-0-2) [Additional documentation](#page-1-0)

### <span id="page-0-0"></span>**Overview**

The /var/cpanel/sysinfo.config file stores the server's system information settings. cPanel & WHM uses this file to determine which RPMs to download during installation and upgrades.

If the detection system fails to correctly identify the distribution or version of Linux, you can manually override those settings.

#### **Warning:**

This feature is for advanced users **only**. Changes that you make to the default configuration may render your server nonfunctional. Exercise caution when you edit this file.

# <span id="page-0-1"></span>**Initial settings**

cPanel & WHM runs the /usr/local/cpanel/scripts/gensysinfo script as part of nightly maintenance to automatically generate the sy sinfo.config file. The system will **not** update the file if it is less than a day old.

If the sysinfo.config file does not exist or becomes corrupt, log into the server via SSH as the root user and run the /usr/local/cpanel/ scripts/gensysinfo script to generate a new file.

## <span id="page-0-2"></span>**Keys and default settings**

The following table lists the keys that the system stores in the /var/cpanel/sysinfo.config file:

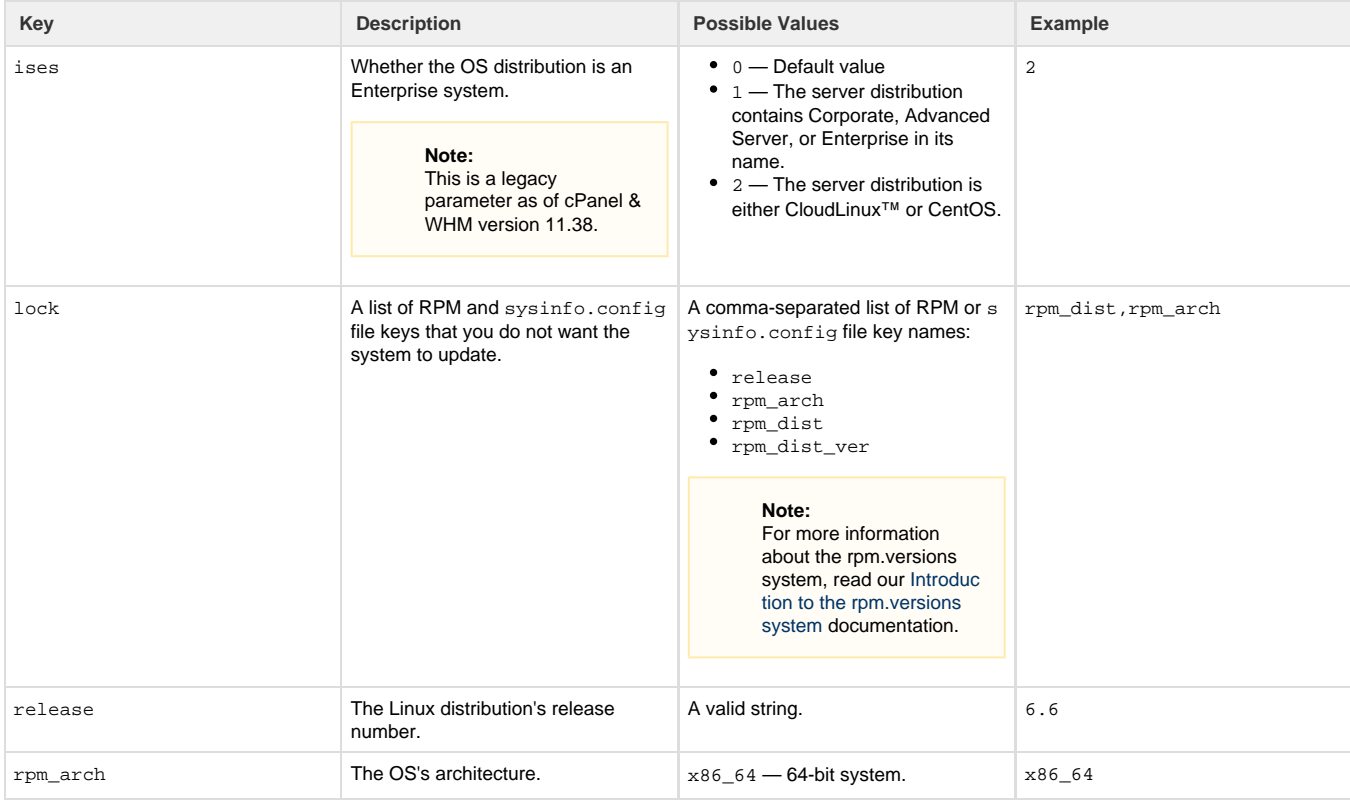

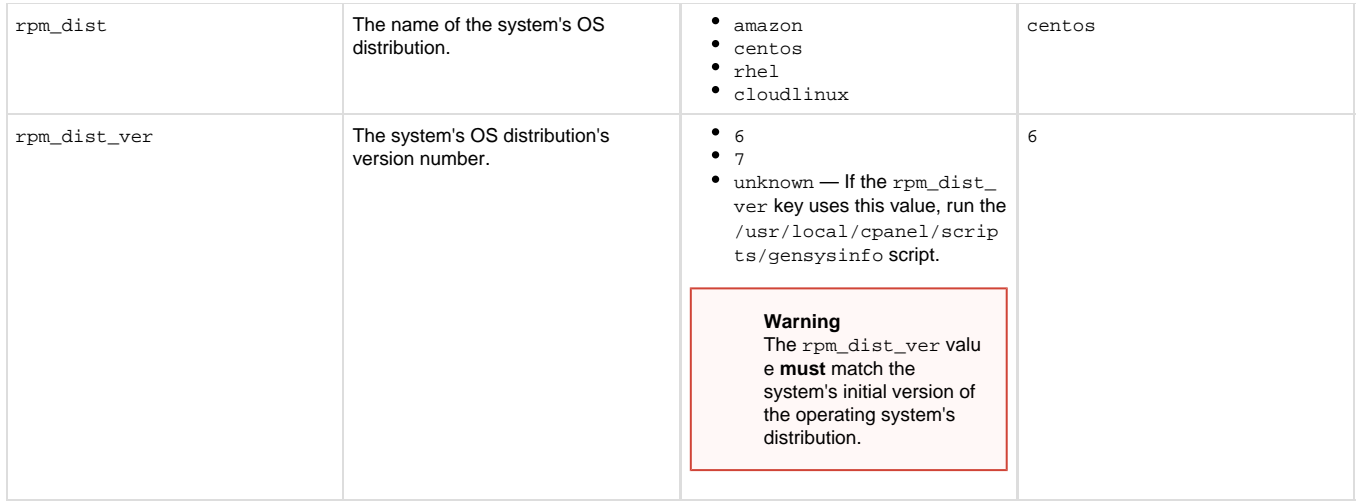

#### <span id="page-1-0"></span>**Additional documentation**

[Suggested documentation](#page-1-4)[For cPanel users](#page-1-3)[For WHM users](#page-1-2)[For developers](#page-1-1)

- <span id="page-1-4"></span>• [The sysinfo.config File](#page-0-3)
- [Installation Guide System Requirements](https://documentation.cpanel.net/display/78Docs/Installation+Guide+-+System+Requirements)
- [Linux Containers](https://documentation.cpanel.net/display/78Docs/Linux+Containers)
- [Third-Party Software](https://documentation.cpanel.net/display/78Docs/Third-Party+Software)
- [RPM Targets](https://documentation.cpanel.net/display/78Docs/RPM+Targets)
- <span id="page-1-3"></span>[Server Information for cPanel](https://documentation.cpanel.net/display/78Docs/Server+Information+for+cPanel)
- <span id="page-1-2"></span>• [The sysinfo.config File](#page-0-3)
- [Installation Guide System Requirements](https://documentation.cpanel.net/display/78Docs/Installation+Guide+-+System+Requirements)
- [How to Update Your System](https://documentation.cpanel.net/display/CKB/How+to+Update+Your+System)
- [Linux Containers](https://documentation.cpanel.net/display/78Docs/Linux+Containers)
- [How to Set or Unset RPM Management](https://documentation.cpanel.net/display/CKB/How+to+Set+or+Unset+RPM+Management)
- <span id="page-1-1"></span>[Guide to Standardized Hooks - RPM::Versions Functions](https://documentation.cpanel.net/display/DD/Guide+to+Standardized+Hooks+-+RPM%3A%3AVersions+Functions)
- [WHM API 1 Functions edit\\_rpm\\_version](https://documentation.cpanel.net/display/DD/WHM+API+1+Functions+-+edit_rpm_version)
- [WHM API 1 Functions list\\_rpms](https://documentation.cpanel.net/display/DD/WHM+API+1+Functions+-+list_rpms)
- [WHM API 1 Functions package\\_manager\\_upgrade](https://documentation.cpanel.net/display/DD/WHM+API+1+Functions+-+package_manager_upgrade)
- [WHM API 1 functions package\\_manager\\_list\\_packages](https://documentation.cpanel.net/display/DD/WHM+API+1+functions+-+package_manager_list_packages)